## **MV 3204 Computer Graphics using X3D/VRML (4-0)**

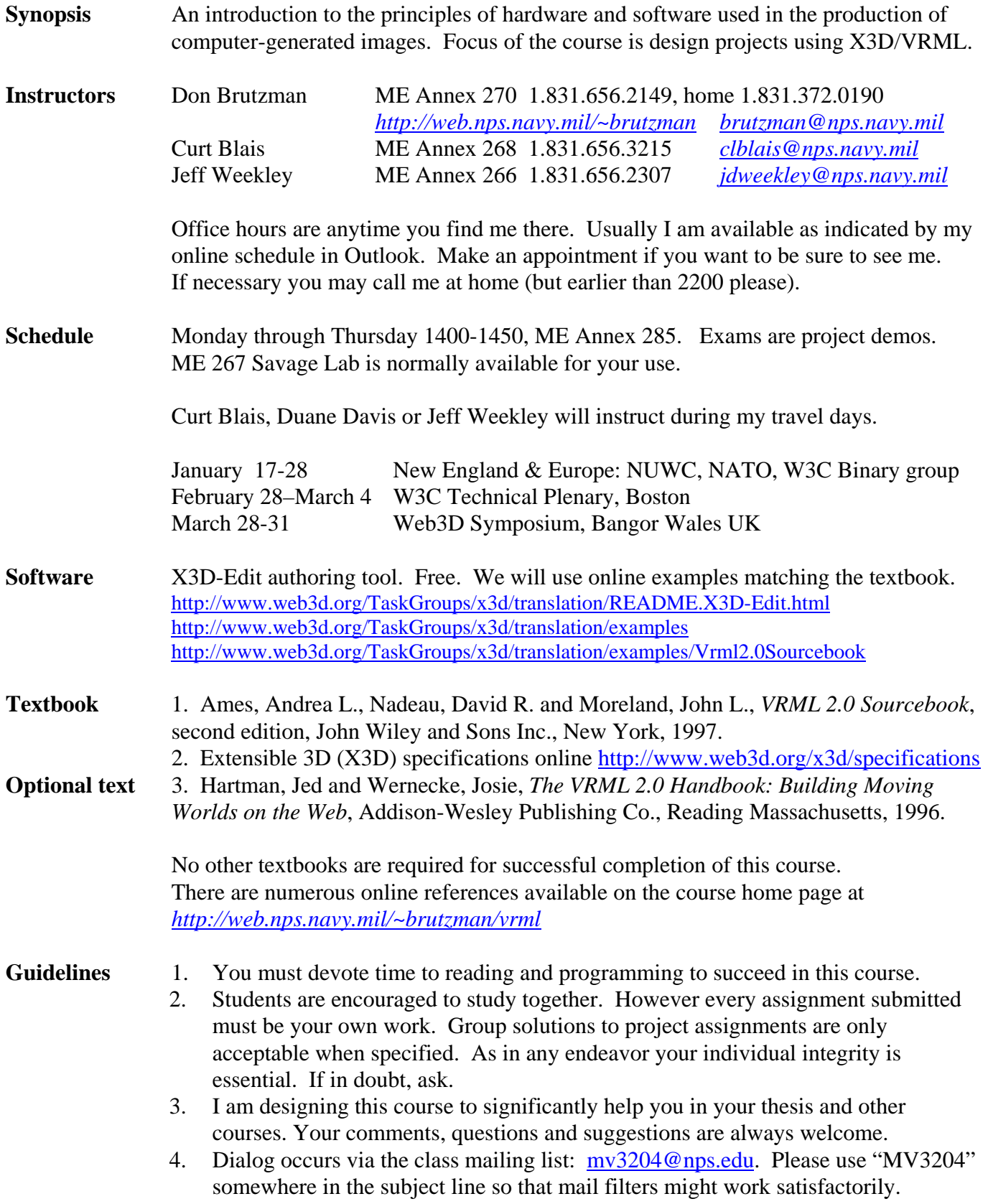

### **Course Objectives**

1. Gain a broad view of interactive Web-based 3D computer graphics.

2. Learn to properly design and structure X3D and VRML 97 scene graphs.

3. Learn Extensible 3D (X3D) scene graphs and also rudimentary Extensible Markup Language (XML).

4. Extend your programming skills using animation techniques, Script code and ROUTEs.

5. Support your thesis work and projects in other classes.

6. Use (and contribute to) 3D model archives, online tutorials and public-domain software.

7. Provide tools, techniques and a repeatable methodology that you can use later in your career.

#### **Class Policy and Study Recommendations**

1. You are learning new ideas and a new language. Thinking and writing in a new language requires fluency. Don't be reluctant to think new thoughts or work hard. Persistence pays.

2. You will get a LOT more out of class by reading assigned material beforehand. Keep ahead of me in your reading. Read each section at least twice. This is a challenging and ambitious course that is well worth your while.

3. Discussion and dialog will make class a lot more immediate.

4. Projects make up your entire grade, just like the real world. Exams are boring.

5. Grading is based on merit and performance. I expect everyone to work hard and get an A.

6. You learn how to program solutions to problems by doing. Thus we do lots of projects. Each weekly project (or projects, if you prefer) should incorporate and demonstrate the use of VRML nodes we are studying. Your final project should pass the "quantitatively cool" test.

7. Students are expected to hand in projects on time. It is your responsibility to contact me in advance for assistance if you are unable to meet an assignment date. I prefer that you hand in something late which is correct, rather than something on time which is broken. Don't get behind, we will follow a fast pace!

8. I recommend that you subscribe to Web3D Consortium working groups x3d-public mail list via http://www.web3d.org/contact/public\_lists.html

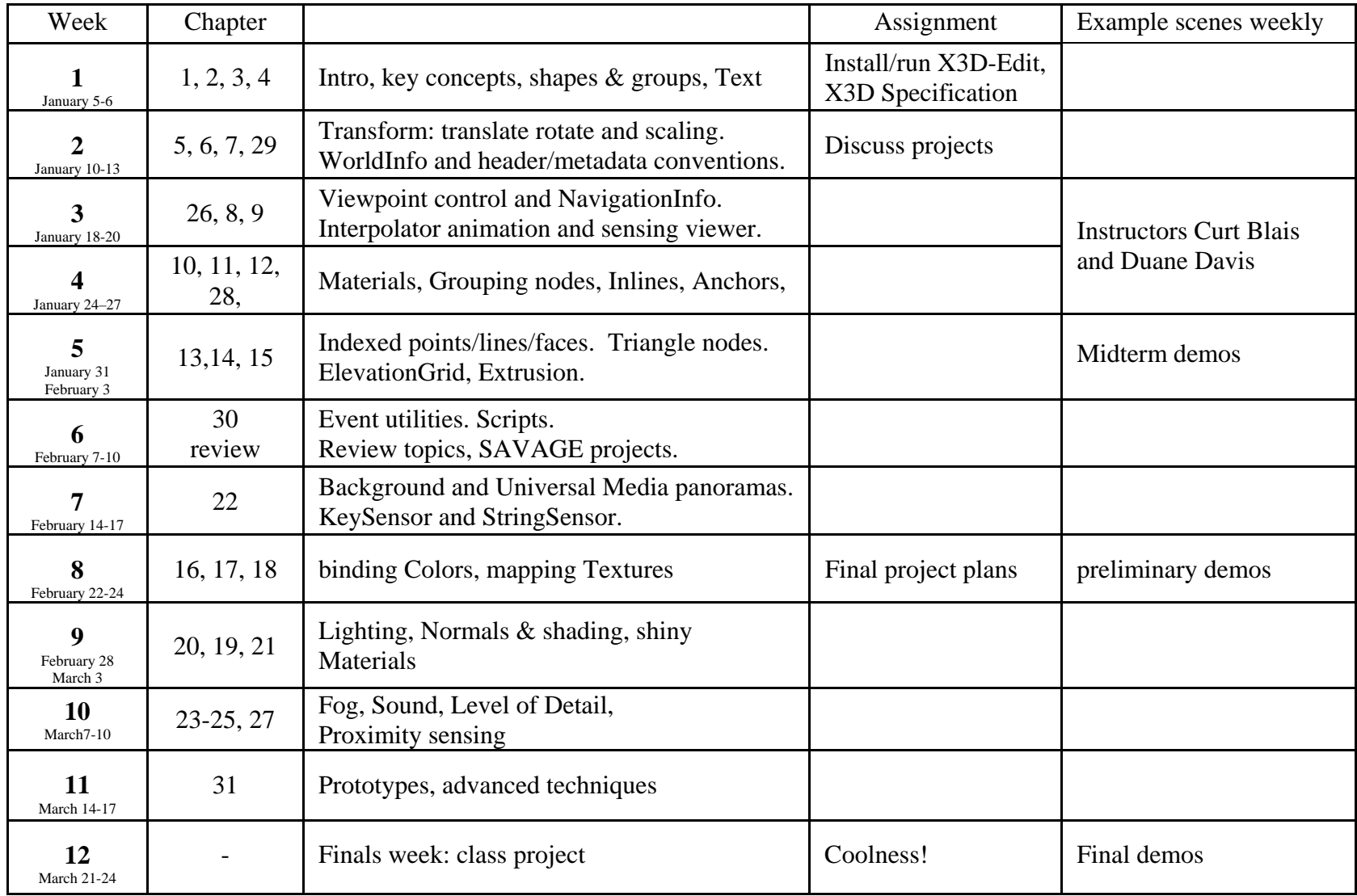

# **MV 3204 Computer Graphics using X3D/VRML**

### **MV 3204 Computer Graphics using X3D/VRML - Class Projects**

Your grade will be based on various individual programming projects, contributions to the class project and a final report. Some will be individual projects, some will be a group effort.

Graded projects weighting:

- 8 weekly projects at 5% each. Demonstrate use of nodes in current chapters of study.
- 1 mid-term demo at 10%. Demonstrate cool reworkings of kelp-forest content in X3D, plus some new contributions to the models.
- 1 final project at 50%. New models for the kelp forest, for the SAVAGE models library, or on a previously agreed-upon project (such as thesis work).

Here are final project and report attributes:

- Individually designed  $&$  executed, or group approach. We have numerous interesting and ongoing projects that can benefit from your improvements and extensions.
- Best approach is work related to thesis, if possible. Think of project as a prototype.
- Topic mutually agreed upon.
- Project outline and methodology proposal, updates due as scheduled
- Deliverables:
	- o Two pages of prose in report (I prefer that you write a draft thesis chapter)
	- o at least five references from text bibliography included and evaluated
	- o abstract, table of contents, problem statement & solutions, screen snapshots
	- o appendices: software source code, user guide, session log
	- o provide HTML page and links to source code to remain online
- 10 minute presentation / demonstration to class during exam week

## **Candidate Projects**

- Ships, aircraft, vehicles. Help populate periscope training, submarine collision and amphibious invasion projects. http://web.nps.navy.mil/~brutzman/Savage
- Autonomous underwater vehicle (AUV) dive site, telemetry playback, sonar visualization
- NPS Beach lab facility: real estate, buildings, tanks, photo textures
- Kelp Forest! http://web.nps.navy.mil/~brutzman/kelp
- NPS campus with terrain, water features, simple buildings
- MBARI's remote operated vehicle *Ventana* and cold-seep dive site, other Acoustic Oceanographic Sampling Network (AOSN) II projects
- What is your challenge of interest? Let's discuss it.

## **Advanced Ten Nine-Foot-Tall Projects**

- DIS-Java-VRML humanoids, electronic emission entities
- SOSUS sonar array, beach facility, lighthouse and terrain at Point Sur
- Scientific visualization of sonar beams
- GeoVRML terrain textures, modeling for Monterey Bay or Fort Irwin terrain datasets, Java3D-X3D-VRML interoperability: open-source software, NPS cave, etc.
- Autogeneration of virtual environment components from XML operations orders